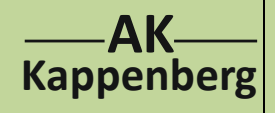

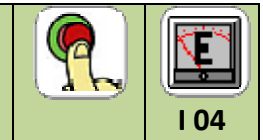

## **<sup>I</sup> <sup>04</sup> Extinktionsmessung**

**Prinzip** Aus einer Verdünnungsreihe von Kupfer(II)-nitratlösung lässt sich eine Eichkurve erstellen mit deren Hilfe man fotometrisch den Anteil des Kupfers in einer Messingprobe bestimmen kann.

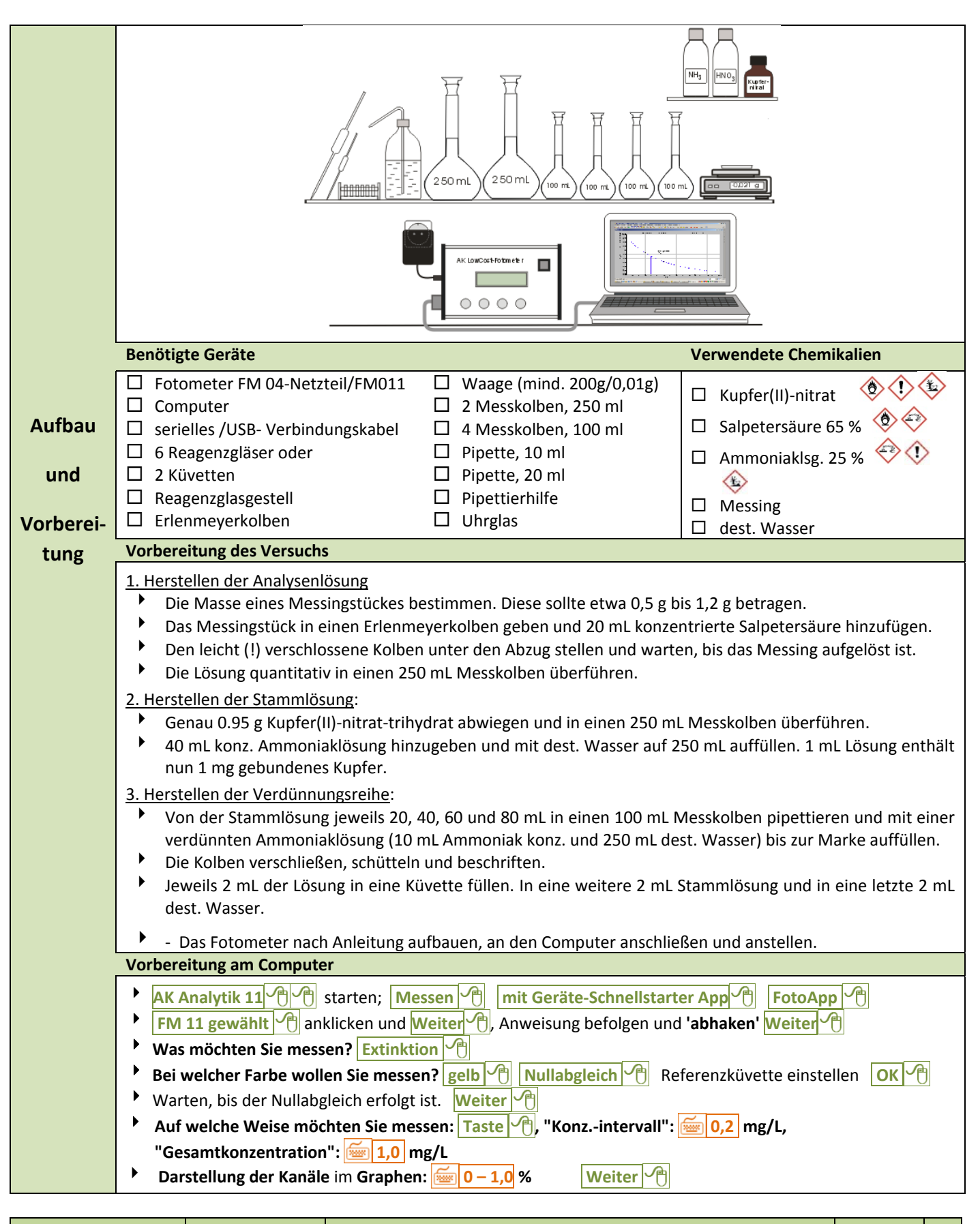

**www.kappenberg.com** Materialien Versuche zur Fotometrie 100 and 100 and 10/2011 100 and 100 and 100 and 100 and 100

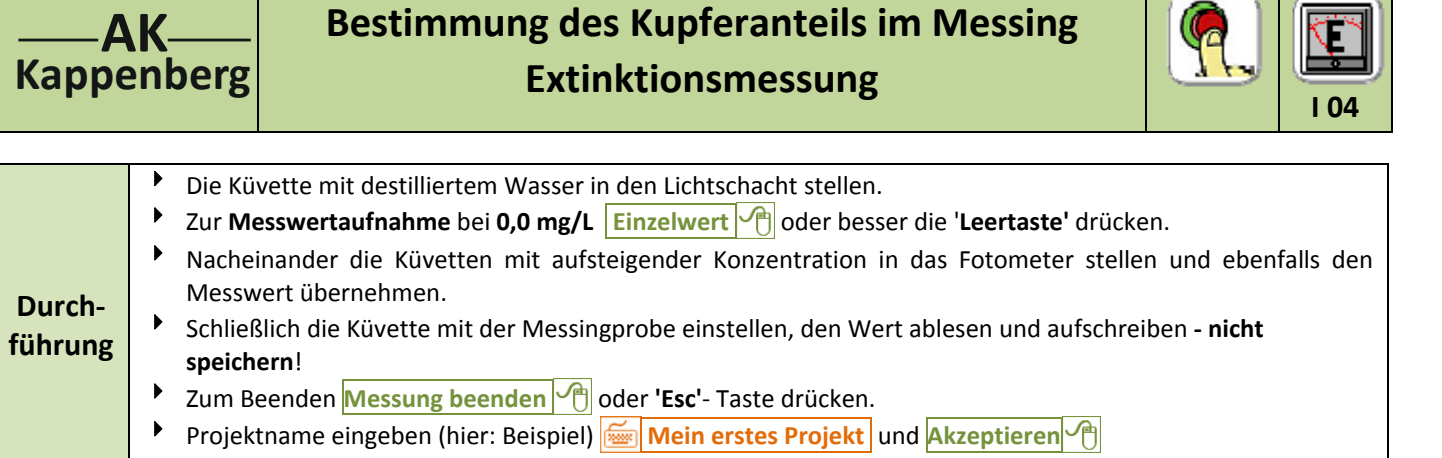

**Ermittlung des Extinktionskoeffizienten Figure 1 AK Analytik 11** Start Messung Favoriten Auswerten Hinzufügen Weitere Auswertungen **Ausgleichsgerade Beschriften**  $\boxed{\leftarrow}$  (evtl. Position ändern), **Fertig**  $\boxed{\leftarrow}$  und **Fertig**  $\boxed{\leftarrow}$  $\mathbb Z$  Graph  $|I \square |X|$ Umgerechnete Daten auf Extinktion 16.10.1991  $1,00$  $_{0,90}$  $0,80$  $0,70$  $0,60$ Steigung =  $0,791 -$ mg/L  $Y-Abschnitt =$  $-0,008$   $-$ Extinktion  $_{0,50}$ X-Abschnitt = 0,010 mg/L  $0,40$ 0,30  $0,20$  $0,10$  $0.00$  $0,00$  $0, 10$  $0, 20$  $0, 30$  $0,40$  $0,50$  $0,60$  $0,70$  $0,80$  $0,90$  $1,00$ Konzentration / mg/L Wir erhalten in guter Näherung eine Ursprungsgerade, die dem Gesetzes von Lambert-Beer gehorcht: E =  $\epsilon$  \* c Der Extinktionskoeffizient  $\varepsilon$  ist die Steigung: 0,791 1/mg/L = 0,791 L/mg **Berechnung des Kupferanteils im Messing:** Zur Bestimmung des Kupferanteils sucht man zu dem Messwert XXX im Graphen den zugehörigen X‐Wert oder berechnet ihn, indem man den Messwert XXX durch den Extinktionskoeffizienten teilt. Favoriten im Hauptmenü | AK Analytik 11 Start Messung Favoriten Auswerten Hinzufügen  $\left|\text{Rechner}\right| \leftarrow \bigoplus$  Termeingabe:  $\left|\frac{m}{\text{Area}}\right|$  XXX **/ 0,791**  $\left| \begin{array}{c} |=|\leftarrow \bigoplus \end{array} \right|$ 

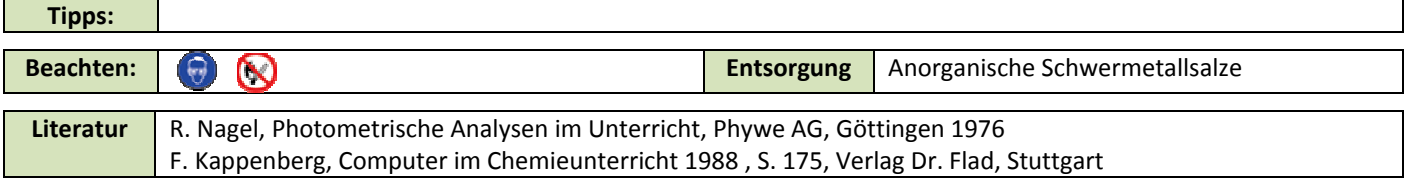